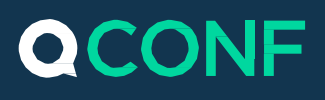

### זימון ועידה ישירות מהיומן שלכם

על מנת להקל על המשתמשים בתהליך הזימון פיתחנו ב QCONF שיטה פשוטה ויעילה לזימון שיחת ועידה ישירות מיומן הפגישות שלכם.

כדי לזמן, תאמו פגישה רגילה ביומן שלכם וזמנו גם אותנו אליה. אנו נדאג לספק למשתתפים את פרטי הועידה, מספרי הגישה וקוד החדר, וכן נדאג לתזכר אותם במייל ובסמס כמה רגעים לפני תחילת הועידה.

### קבע פגישה ביומן  $\left( \begin{matrix} 1 \end{matrix} \right)$

סמנו ביומן הפגישות שלכם )Outlook או Calendar Google )את הזמן ומשך הפגישה. בשורת הנושא ביומן כתבו את נושא שיחת הועידה.

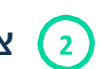

#### צרף את רשימת משתתפי הועידה

הוסיפו משתתפים לפגישה בדיוק באותה שיטה בה אתם מזמנים פגישות רגילות.

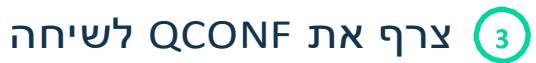

הוסף את שירות הזימונים של Qconf גם כן לפגישה. הוסף לרשימת המשתתפים את [invite@qconf.com](mailto:invite@qconf.com) :כתובת המייל

כך גם אנו נקבל את פרטי הפגישה, הנושא, המשתתפים ולוחות הזמנים.

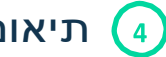

#### תיאום חדר ועידה

בעת קבלת הזימון, QCONF יתאם חדר ועידה עבורכם וישלח מייל לכל המשתתפים הכולל את פרטי הועידה, מספרי הגישה והשעות על בסיס המיקום של כל משתתף.

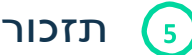

### תזכורת

Qconf יתזכר את המשתתפים שהזמנת כמה דקות לפני תחילת הועידה במייל. במידה ומספרי הטלפון של המשתתפים מעודכנים ברשימת "אנשי הקשר" שלכם, אנו נשלח להם תזכורת ב- SMS כמה רגעים לפני תחילת שיחת הועידה.

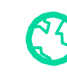

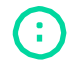

## זימון ועידה מהיומן

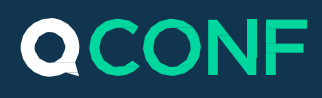

## קוד חד פעמי $\bigodot$

יש ברשותכם קוד קבוע אבל אתם מעוניינים ששיחה מסויימת לא תשתמש בקוד אלא תייצר קוד ייחודי וחד פעמי עבור השיחה המסויימת, צרפו את כתובת המייל: .לפגישה [inviteonce@qconf.com](mailto:inviteonce@qconf.com)

אנו נייצר עבור שיחת הועידה המסויימת הזאת קוד ונשלח אותו אל המוזמנים.

# ריבוי קודים קבועים  $\bigodot$

אם יש ברשותכם כמה קודים קבועים, ואתם מעוניינים לנהל את השיחה על קוד מסויים, יש לצרף אותנו כאשר משתמשים **בקוד הקבוע של המשתתפים** )לא להזמין עם קוד המנהל( איתו אתה מעוניין להזמין.

במקרה הזה כתובת המייל תראה com.qconf@Number\_Code

*לדוגמא אם ברשותכם שני קודים 43215 ו 67895 ואתם מעוניינים שהשיחה תשתמש בקוד 4321 כתובת המייל תראה כך: com.qconf@12345*

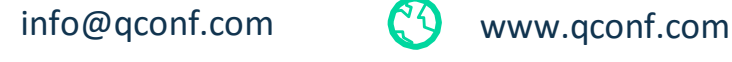

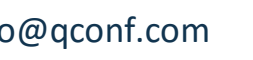

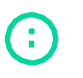